**期货交易,到底怎么开户才算正规,到底在哪里做期货交易。**

## **期货公司和期货交易所的作用**

**我们国内,目前有5家期货交易所,分别是:上海期货交易所,大连商品交易所, 郑州商品交易所,中国金融期货交易所,上海能源交易中心。**

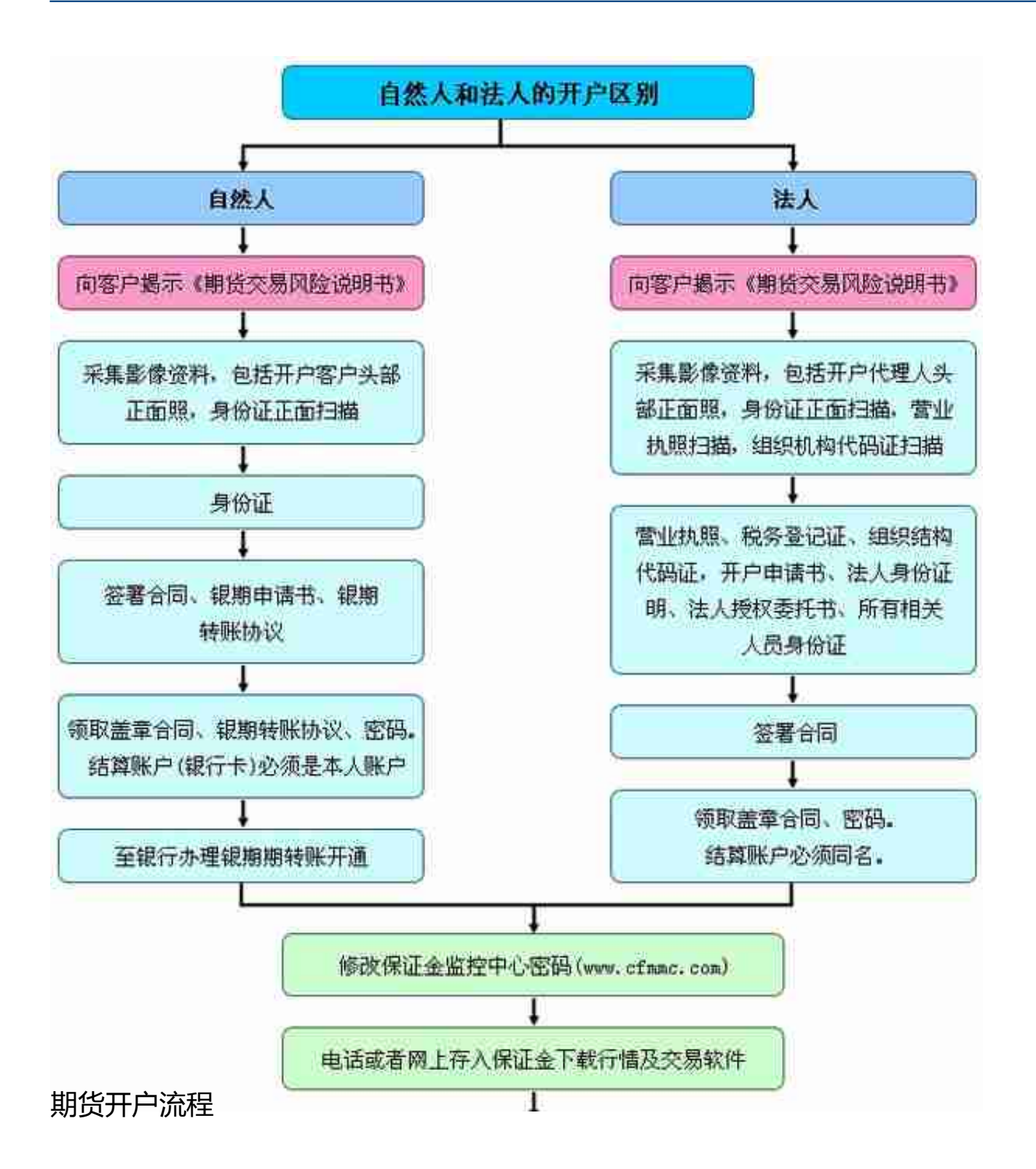

- 1、选择一家期货公司,下载好该期货公司的开户APP
- 2、用手机号注册登陆,点击期货开户并同意协议
- 3、上传身份证正反面,银行卡和手写签名照
- 4、资料报审,填写个人,开户营业部信息资料
- **5、风险测评,视频认证,注意这点非常重要**
- 6、填写数字证书,协议签约
- 7、审核等待电话回访,短信发送资金账号

9、银期签约

10、交易编码下来了之后,你就可以开始入金交易了。

当你有了期货账户之后,期货公司会帮你申请各大交易所的交易权限,能直接开通 的,他们会直接帮你开通

,大多数品种都可以直接开通。

**个别品种比较特殊,需要满足条件开通,比如PTA,铁矿石,股指期货,原油期货等 。**

## **期货开户时间**

温馨提示:

**国内期货开户时间周一至周五上午9:00-下午5:30,交易时间为周一至周五上午 9 :0 0-11 :00,下 午13:30-15:00,**

**夜盘21:00-次日凌晨2:30。周末是**

**不能开户的。**

期货实行T+0交易模式,买卖双向交易,采取保证金交易,新手开户后要先了解基 础规则后再自行操作。

**建议开户的时候可以提前联系好客户经理,可以辅助你在开户中避开自己不知道的 误区,提高开户效率。**

## **期货开户注意事项**

期货开户过程中,有以下几点需要注意:

1、

你直接去网上找一家期货公司直接开户的话,默认手续费会比较高,所以,你可以 **找一些期货经纪人。**

2、在开户过程中需要添加自己的银行卡,然后去银行做一下银期关联。之后,你 的资金只能在自己的卡,和自己的期货账户里划转。

3、期货账户每家期货公司只能开一个,但是你可以去N家期货公司开户。

## **3、如何查询期货公司**

我们国内所有合法的期货公司,都在中国证监会的网站上有公示,具体位置如下:

当前位置: 监管对象

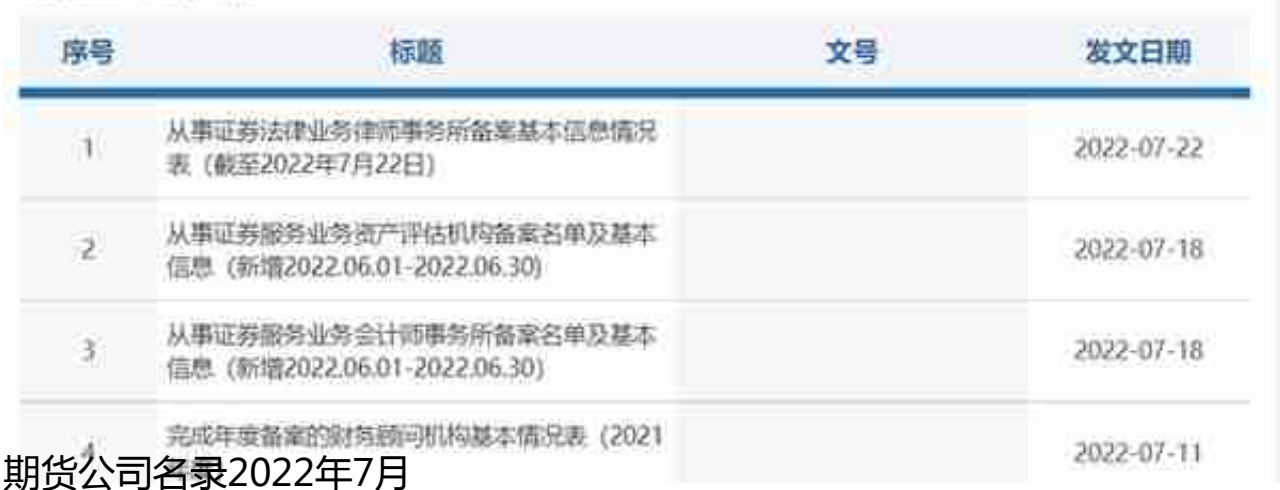

期货开户大体上就是这么一个流程,如果你还有问题,也可以在评论区留言讨论~